### 1. Conversion décimale vers binaire

Pour convertir un nombre entier positif N de la base décimale à la base binaire, il faut opérer par des divisions successives du nombre N par 2. Les restes des divisions constituent la représentation binaire.

Ex :

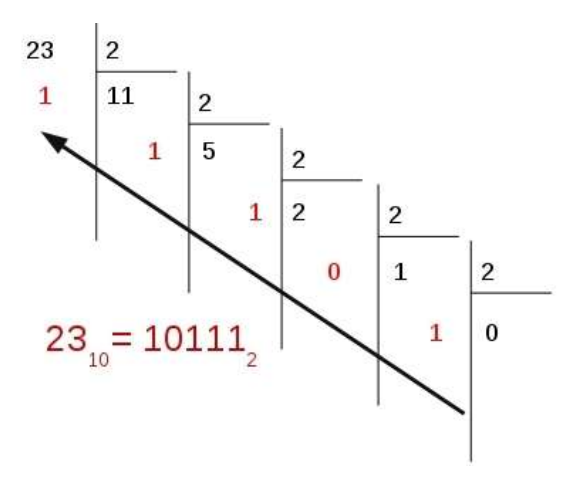

On arrête les divisions par deux quand le quotient devient nul.

On lit alors les reste de division dans l'ordre inverse de leur calcul.

Pour arriver au dernier reste on a effectuer n division d'où le terme puissance croissante.

## 1.1. Conversion décimale vers binaire itératif

Coder la fonction « conversion\_dec\_bin »

#### **Speudo code**

```
fonction conversion_dec_bin(n)
       calculer le quotient de n par 2
       calculer le reste de n par 2
       initialiser une chaine de caractère vide
       Si quotient == 0 alors
               Remplir la chaine avec le reste
               Retourner la chaine
       Sinon 
               Tant que le quotient est différent de 0
                       calculer le quotient de n par 2
                       calculer le reste de n par 2
                       affecter à n le quotient précédemment calculé
                       ajouter à la chaine de reste 
               Inverser la chaine de caractères
               Retourner la chaine
```
# T NSI Récursivité- suite

### 1.2. Conversion décimale vers binaire récursif

Le tant que de la version itérative calcul un quotient puis remplace n par ce même quotient.

On va utiliser cette propriété en créant une fonction conversion\_dec\_bin\_recursif(n)

```
fonction conversion dec bin recursif(n)
```

```
cas n == 0retourner « 0 » ( Le caractère 0 )
autre
     s'occuper du cas précédent + ne pas oublier le reste
```
retourner le tout sous forme de chaine de caractère

### 2. Conversion décimale vers hexadécimal

S'inspirer du binaire pour la conversion décimal vers hexadécimal. On utilisera avec profit la fonction suivant de conversion pour un seul nombre hexadécimal :

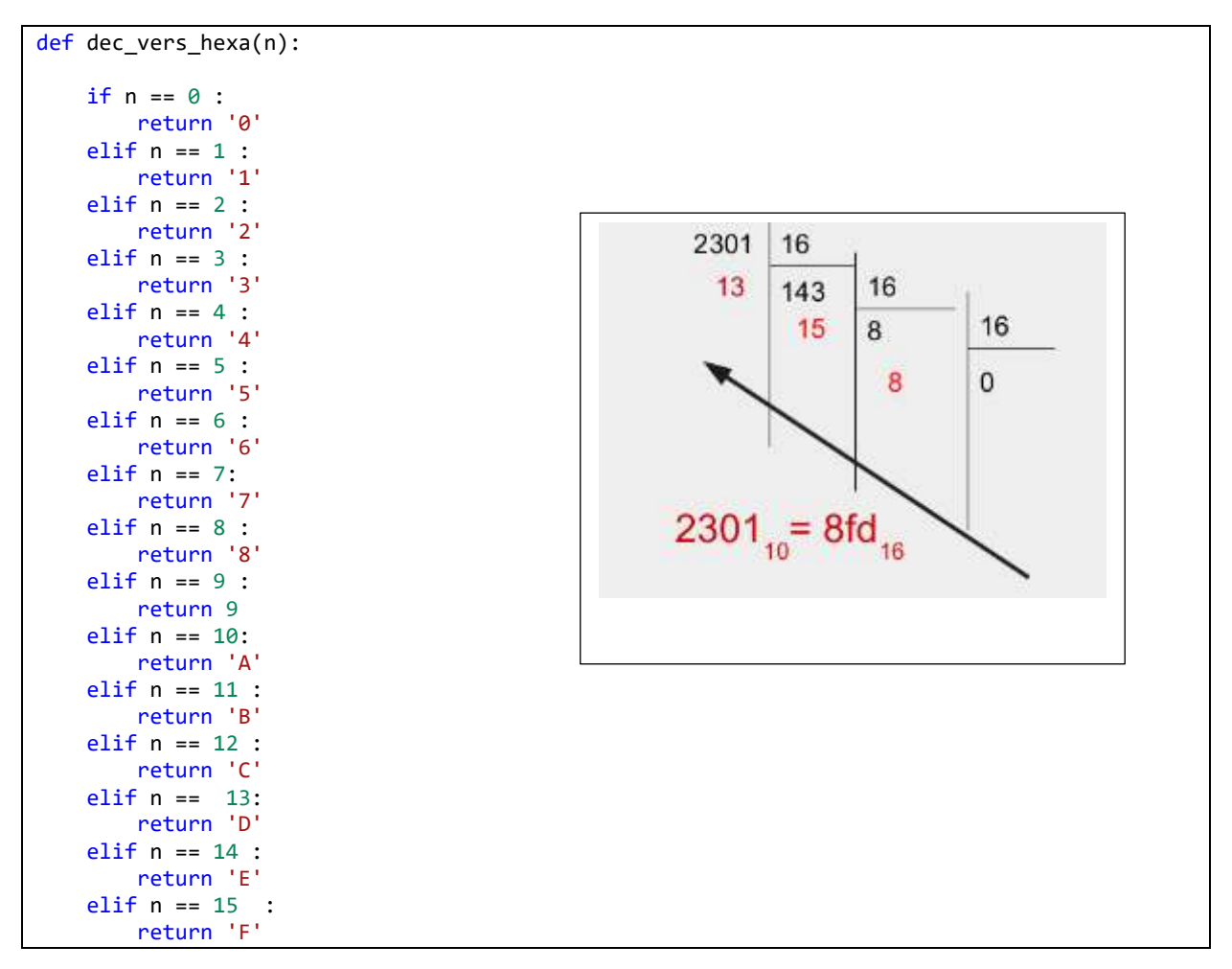